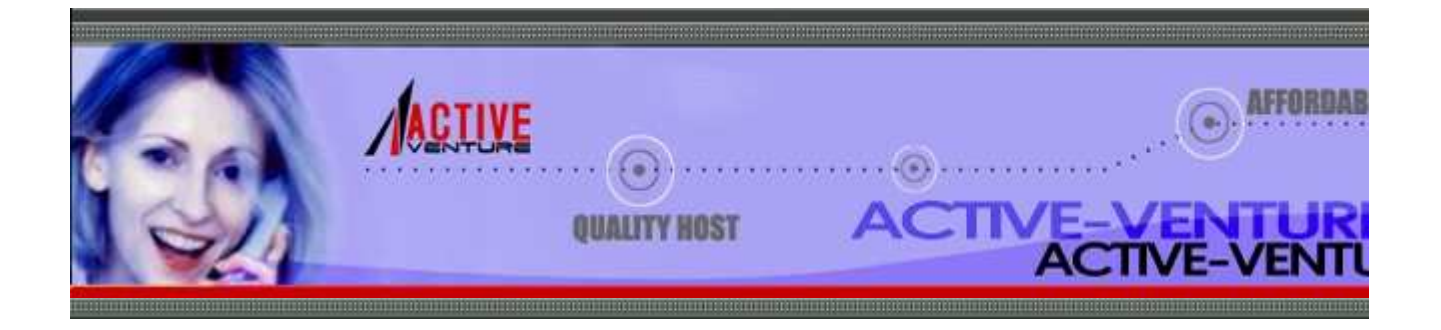

**Previous:** 6.1.2 File Object Creation **Up:** 6.1 os **Next:** 6.1.4 Files and Directories

# **6.1.3 File Descriptor Operations**

These functions operate on I/O streams referred to using file descriptors.

#### **close**(*fd*)

Close file descriptor *fd*. Availability: Macintosh, UNIX, Windows.

Note: this function is intended for low-level I/O and must be applied to a file descriptor as returned by  $\frac{1}{2}$ () or pipe(). To close a ``file object'' returned by the built-in function open() or by popen() use its close() method.

#### **dup**(*fd*)

Return a duplicate of file descriptor *fd*. Availability: Macintosh, UNIX, Windows.

#### **dup2**(*fd, fd2*)

Duplicate file descriptor  $fd$  to  $fd2$ , closing the latter first if necessary. Availability: UNIX, Win

#### **fdatasync**(*fd*)

Force write of file with filedescriptor *fd* to disk. Does not force update of metadata. Availability

#### **fpathconf**(*fd, name*)

Return system configuration information relevant to an open file. *name* specifies the configuration information relevant to an open file. *name* specifies the configuration retrieve; it may be a string which is the name of a defined system value; these names are specinumber of standards (POSIX.1, UNIX 95, UNIX 98, and others). Some platforms define additional well. The names known to the host operating system are given in the pathconf names diction configuration variables not included in that mapping, passing an integer for *name* is also accepted. Availability: UNIX.

If *name* is a string and is not known, ValueError is raised. If a specific value for *name* is not

the host system, even if it is included in pathconf\_names, an OSError is raised with errno. $E$ error number.

#### **fstat**(*fd*)

Return status for file descriptor *fd*, like stat(). Availability: UNIX, Windows.

#### **fstatvfs**(*fd*)

Return information about the filesystem containing the file associated with file descriptor *fd*, l Availability: UNIX.

## **fsync**(*fd*)

Force write of file with filedescriptor  $fd$  to disk. On UNIX, this calls the native  $f<sub>sync(</sub>)$  functions;  $f<sub>0</sub>$ Windows, the MS \_commit() function.

If you're starting with a Python file object *f*, first do  $f$ . flush(), and then do  $\circ s$ . fsync( $f$ . fil ensure that all internal buffers associated with *f* are written to disk. Availability: UNIX, and W in 2.2.3.

## **ftruncate**(*fd, length*)

Truncate the file corresponding to file descriptor *fd*, so that it is at most *length* bytes in size. A UNIX.

#### **isatty**(*fd*)

Return True if the file descriptor  $fd$  is open and connected to a tty(-like) device, else False. A UNIX.

**lseek**(*fd, pos, how*)

Set the current position of file descriptor  $fd$  to position *pos*, modified by *how*: 0 to set the position the beginning of the file;  $1$  to set it relative to the current position;  $2$  to set it relative to the end Availability: Macintosh, UNIX, Windows.

**open**(*file, flags*[*, mode*])

Open the file *file* and set various flags according to *flags* and possibly its mode according to *n* default *mode* is 0777 (octal), and the current umask value is first masked out. Return the file d newly opened file. Availability: Macintosh, UNIX, Windows.

For a description of the flag and mode values, see the C run-time documentation; flag constants  $\Gamma$ O\_RDONLY and O\_WRONLY) are defined in this module too (see below).

Note: this function is intended for low-level I/O. For normal usage, use the built-in function  $\circ$ returns a ``file object'' with read() and write() methods (and many more).

#### **openpty**()

Open a new pseudo-terminal pair. Return a pair of file descriptors (master, slave) for the  $\mu$ respectively. For a (slightly) more portable approach, use the  $pty$  module. Availability: Some UNIX.

# **pipe**()

Create a pipe. Return a pair of file descriptors  $(r, w)$  usable for reading and writing, respectively. Availability: UNIX, Windows.

# **read**(*fd, n*)

Read at most *n* bytes from file descriptor  $fd$ . Return a string containing the bytes read. If the end referred to by *fd* has been reached, an empty string is returned. Availability: Macintosh, UNIX

Note: this function is intended for low-level I/O and must be applied to a file descriptor as returned by  $\overline{D}$ () or  $pipe()$ . To read a "file object" returned by the built-in function open() or by popen() sys.stdin, use its read() or readline() methods.

# **tcgetpgrp**(*fd*)

Return the process group associated with the terminal given by  $fd$  (an open file descriptor as returned by  $fd$ ) ()). Availability: UNIX.

#### **tcsetpgrp**(*fd, pg*)

Set the process group associated with the terminal given by  $f\bar{d}$  (an open file descriptor as returned by  $f\bar{d}$ ) to *pg*. Availability: UNIX.

# **ttyname**(*fd*)

Return a string which specifies the terminal device associated with file-descriptor *fd*. If *fd* is n with a terminal device, an exception is raised. Availability: UNIX.

#### **write**(*fd, str*)

Write the string *str* to file descriptor *fd*. Return the number of bytes actually written. Availabil UNIX, Windows.

Note: this function is intended for low-level I/O and must be applied to a file descriptor as returned by  $\overline{a}$ () or pipe(). To write a ``file object'' returned by the built-in function open() or by popen() or sys.stdout or sys.stderr, use its write() method.

The following data items are available for use in constructing the *flags* parameter to the open() function.

**O\_RDONLY**

**O\_WRONLY**

**O\_RDWR**

- **O\_NDELAY**
- **O\_NONBLOCK**
- **O\_APPEND**
- **O\_DSYNC**
- **O\_RSYNC**
- **O\_SYNC**
- **O\_NOCTTY**
- **O\_CREAT**
- **O\_EXCL**
- **O\_TRUNC**

Options for the *flag* argument to the open() function. These can be bit-wise OR'd together. A Macintosh, UNIX, Windows.

#### **O\_BINARY**

Option for the *flag* argument to the open() function. This can be bit-wise OR'd together with above. Availability: Macintosh, Windows.

- **O\_NOINHERIT**
- **O\_SHORT\_LIVED**
- **O\_TEMPORARY**
- **O\_RANDOM**
- **O\_SEQUENTIAL**

# **O\_TEXT**

Options for the *flag* argument to the open() function. These can be bit-wise OR'd together. A Windows.

© 2002-2004 Active-Venture.com Webhosting Service

Disclaimer: This documentation is provided only for the benefits of our hosting customers. For authoritative source of the documentation, please refer to http://python.org/doc/

Active-Domain.com offers domain name registration, domain name transfer and domain search services

Cheap domain registration : Register domain name or buy domain name, including free domain hosting services Domain registration : E domain name or regist domain name from \$5.95/year only